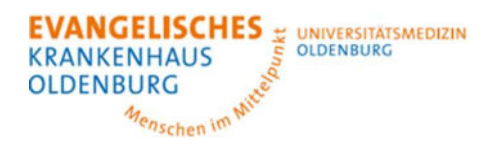

# Anmeldeformular Übernahme ARDS-Netzwerk

Klinik für Interdisziplinäre Intensivmedizin

### **Klinikdaten abgebende Klinik:**

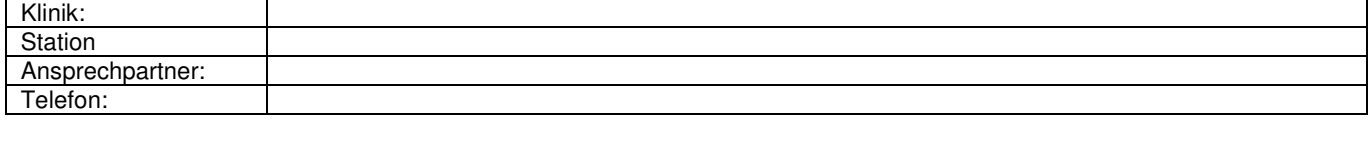

## **Patientendaten:**

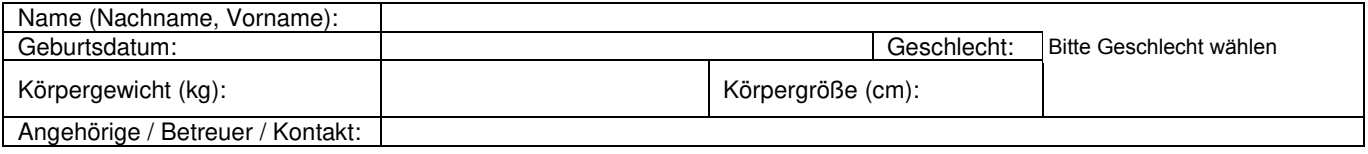

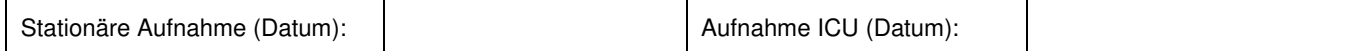

### **Diagnosen / aktuelle Therapien:**

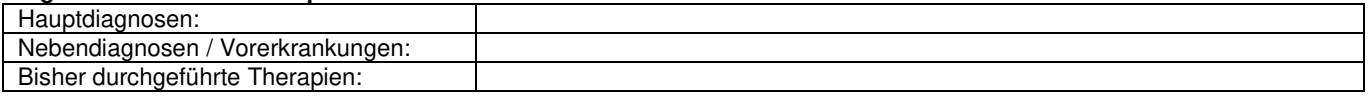

#### **(Analgo-)Sedierung:**

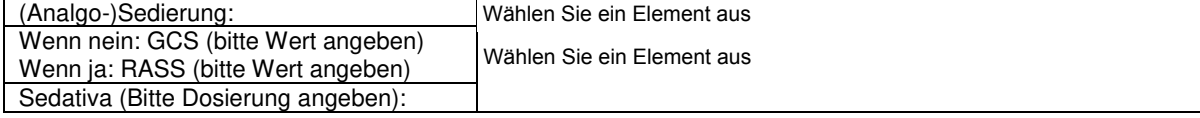

#### **Beatmung / Metabolik / Zugänge:**

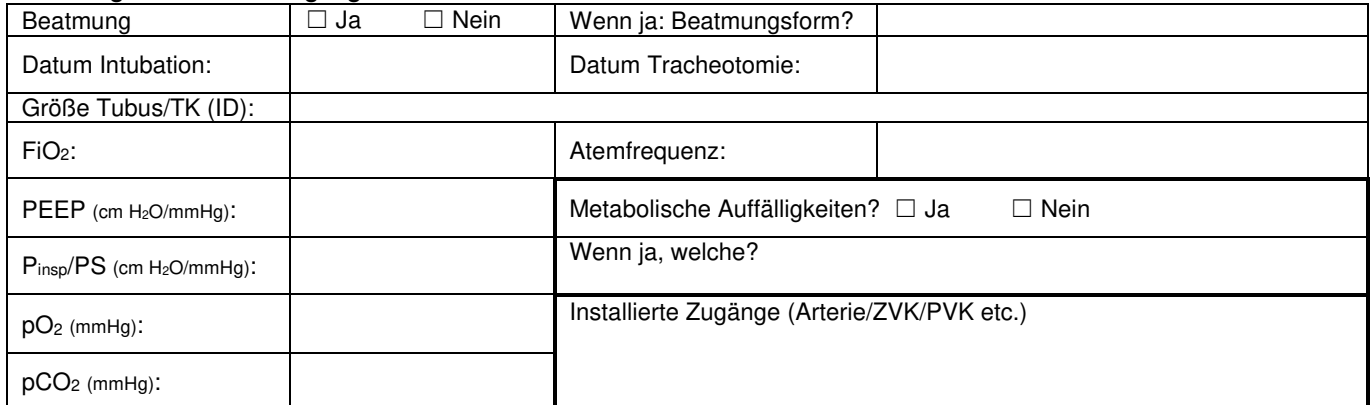

### **Hämodynamik:**

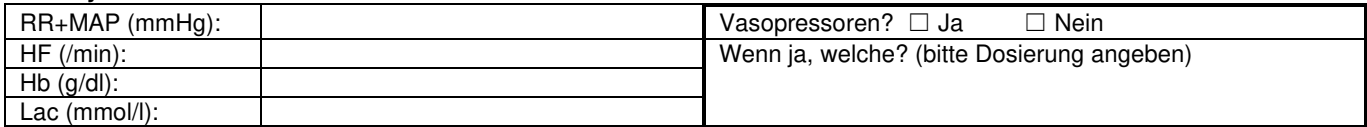

#### **Diurese:**

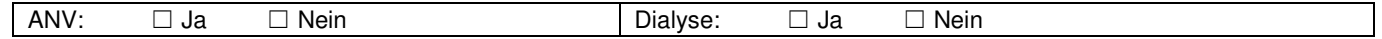

#### **Infektiologie:**

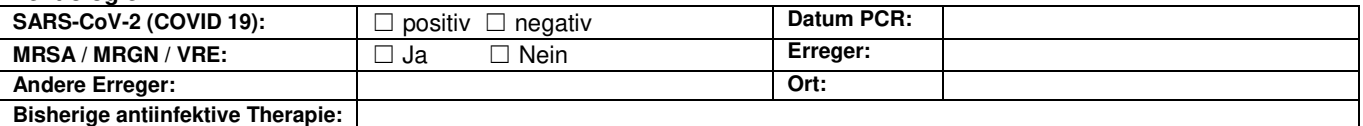

#### **Sonstige Anmerkungen:**

Bitte die aktuelle BGA (arteriell) und das aktuelle Labor mit diesem Formular gemäß den unten stehenden Anweisungen mitsenden

Zwingend zu befolgendes Procedere für alle abgebende Kliniken:

Bitte vollständig ausgefülltes Formular per Fax an 0441-236-**3289** absenden **UND** danach obligat den ICU-Dienstarzt (Tel.: 0441-236-**9211**) anrufen!